# **Day 9: Introduction to CHTC**

Suggested reading: Condor 7.7 Manual:

http://www.cs.wisc.edu/condor/manual/v7.7/

**Chapter 1: Overview** 

Chapter 2: Users' Manual (at most, 2.1–2.7)

# **Turn In Homework**

# **Homework Review**

# CHTC

Center for High Throughput Computing

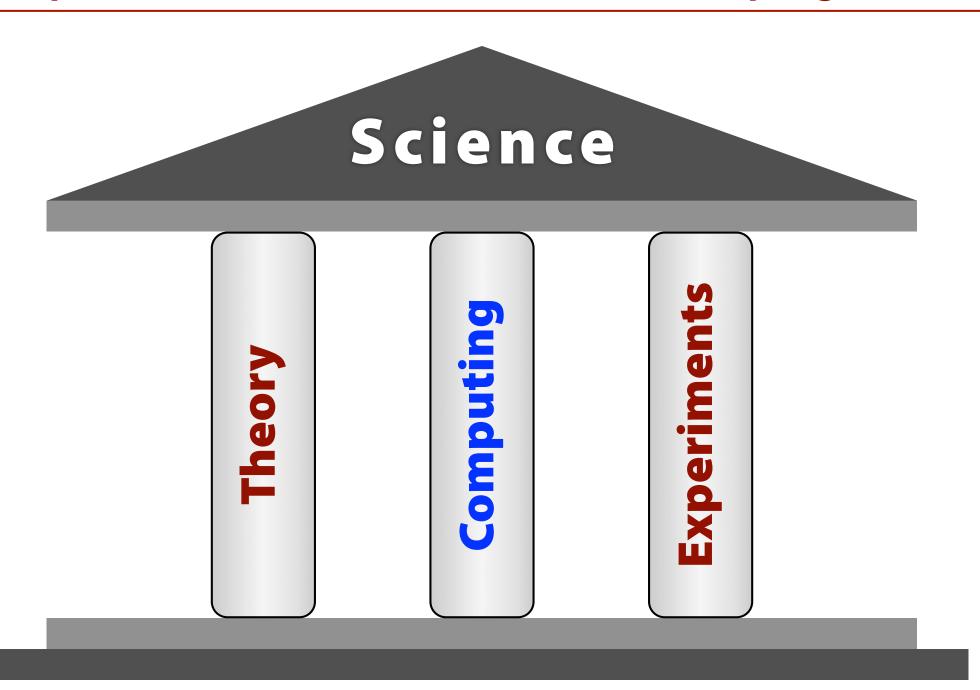

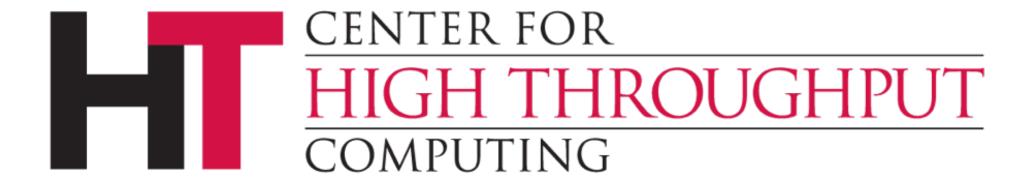

- Computing resources for researchers
- Right here on campus
- Free for UW–Madison researchers
- Funded by UW, NSF, Dept. of Energy, NIH, ...
- Last year: 15 million CPU hours delivered

# **High-Throughput Computing**

- "... use of many computing resources over long periods of time to accomplish a computational task" Wikipedia (retrieved 7 Nov 2011)
- Not high-performance computing (HPC)
  - TOP500 list of supercomputers
  - FLOPS (floating-point operations per second)
- Aims to maximize long-term throughput
  - "How many results this week/month/year?"
  - FLOPY  $\neq$  (60 × 60 × 24 × 365) FLOPS

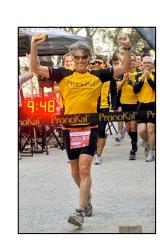

# The Hope (& Hype) of Distributed Computing

- Do a *lot* of computing
- Always be available and reliable
- Degrade gracefully
- Spread the workload automatically
- Grow (and shrink) easily when needed
- Respond well to temporary overloads
- Adapt easily to new uses

**Adapted from:** Enslow, P. H., Jr. (1978). What is a "distributed" data processing system? *Computer, 11*(1), 13–21. doi:10.1109/C-M.1978.217901

## **Definition of Distributed Computing**

#### **Multiplicity of resources**

- General purpose; not same, but same capabilities
- More replication is better

#### **Component interconnection**

Networked, loosely coupled

### **Unity of control**

- Not centralized control (single point of failure)
- Unified by common goal, and hence policy

#### **System transparency**

Whole system appears as one virtual system to user

#### **Component autonomy**

Autonomous (act locally) but cooperative (think globally)

Enslow, P. H., Jr., & Saponas, T. G. (1981). *Distributed and decentralized control in fully distributed processing systems: A survey of applicable models* (GIT-ICS-81/02). Georgia Institute of Technology.

# **What CHTC Offers**

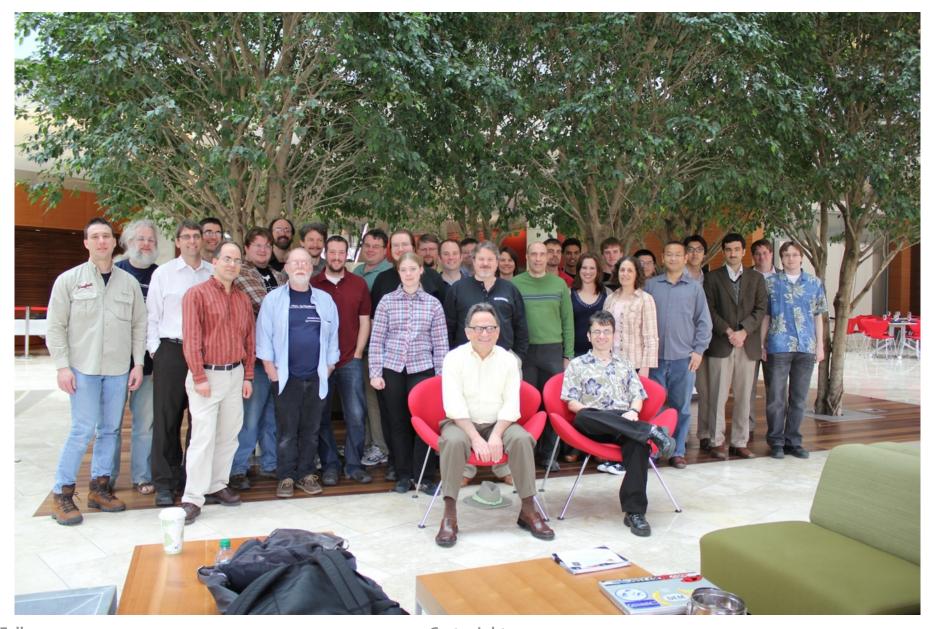

### **CHTC Machines**

#### Hardware

- ~160 8–12-core 2.6–2.8 GHz Intel 64-bit, 1U servers
- Typical machine: 12–24 GB memory, ~350 GB disk
- 1 Gbit Ethernet (good for file transfer, not MPI)

#### Software

- Scientific Linux 5 (var. of Red Hat Enterprise Linux 5)
- Languages: Python, C/C++, Java, Perl, Fortran, ...
- Extra software (no licenses): R, MATLAB, Octave
- Location: Mostly in CompSci B240, some in WID

## **CHTC Usage Statistics**

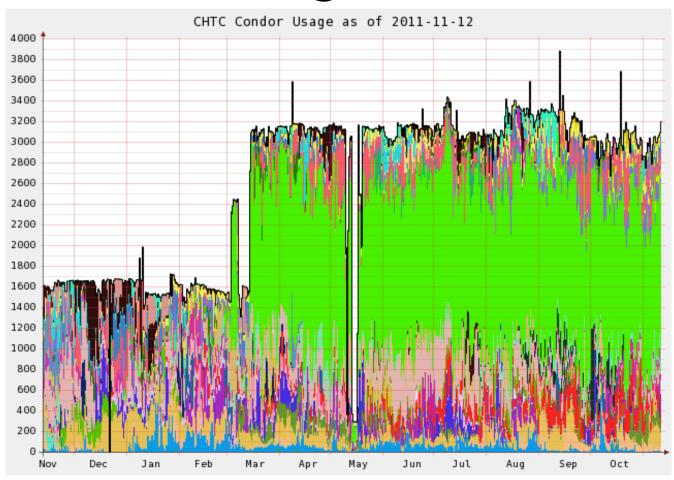

~35,000 hours per day ~1,000,000 hours per month ~15,000,000 hours per year

## **Open Science Grid**

- HTC scaled way up
  - Over 100 sites
  - Mostly in U.S., plus others
  - Past year:
    - + ~200,000,000 jobs
    - + ~514,000,000 CPU hours
    - → ~280,000 TB transferred

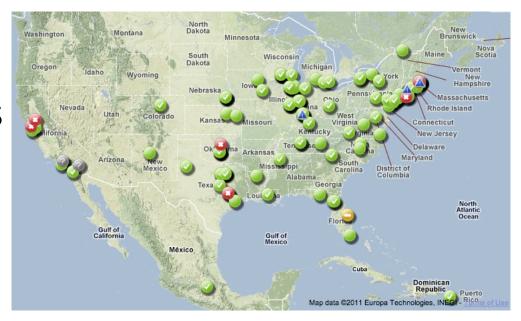

- Can submit jobs to CHTC, move to OSG
- http://www.opensciencegrid.org/

# Anyone want a tour?

# Condor

# **History and Status**

## History

- Started in 1988 as a "cycle scavenger"
- Protected interests of users and machine owners

## Today

- Expanded to become CHTC team: 20+ full-time staff
- Current production release: Condor 7.6.4
- Condor software alone: ~700,000 lines of C/C++ code

## Miron Livny

- Professor, UW–Madison CompSci
- Director, CHTC
- Dir. of Core Comp. Tech., WID/MIR
- Tech. Director & PI, OSG

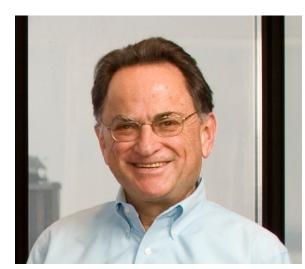

#### **What Does Condor Do?**

#### Users

- Define jobs, their requirements, and preferences
- Submit and cancel jobs
- Check on the state of a job
- Check on the state of the machines

#### Administrators

- Configure and control the Condor system
- Declare policies on machine use, pool use, etc.

## Internally

- Match jobs to machines (enforcing all policies)
- Track and manage machines
- Track and run jobs

## **Jobs**

- = Computer programs
- Not interactive (e.g., Word, Firefox, email)
- Batch processing: Run without human intervention
  - Input: command-line arguments, files, downloads?
  - Run: do stuff
  - Output: standard output & error, files, DB update?

## Scheduling

- Reserved: Person gets time slot, computer runs then
- Opportunistic:
   Person submits job, computer decides schedule

### **Machines**

- Terminology
  - A machine is a physical computer (typically)
  - May have multiple processors (computer chips)
  - These days, each may have multiple cores (CPUs)
- Condor: Slot
  - One assignable unit of a computing resource
  - Most often, corresponds to one core
  - Thus, typical machines today have 4–40 slots
- Advanced Condor feature: Can request multiple slots for a single job (that uses parallel computing)

# Matchmaking

Two-way process of matching jobs and machines

#### Job

- Requirements, e.g.: OS, architecture, memory, disk
- Preferences, e.g.: owner, speed, memory, disk, load

#### Machine

- Requirements, e.g.: submitter, time of day, usage
- Preferences, e.g.: submitter, memory, disk, load

#### Administrator

- Preferences, e.g.: prior usage, priority, various limits
- Thus: Not as simple as waiting in a line!

# Running Jobs

#### **Our Submit Machine**

#### Access

- Hostname (ssh): submit-368.chtc.wisc.edu
- If enrolled, get account info from me

#### Rules

- Full access to all CHTC resources (i.e., machines)
- All UW Information Technology policies apply http://www.cio.wisc.edu/policies.aspx
- OK for research and training
- Usage is monitored

#### Notes

- No backups! Keep original files elsewhere
- Accounts will be disabled 1 January 2012, unless...

# **Viewing Slots**

### condor\_status

- With no arguments, lists all slots currently in pool
- Summary info at end
- For more options: -h, Condor Manual, next class

```
X86 64 Claimed
slot6@opt-a001.cht LINUX
                                                Busy
                                                          1.000
                                                                 1024
                                                                       0+19:09:32
                                                                 1024
slot7@opt-a001.cht LINUX
                               X86 64 Claimed
                                                Busy
                                                          1.000
                                                                       0+19:09:31
slot8@opt-a001.cht LINUX
                               X86 64 Unclaimed Idle
                                                                 1024
                                                          1.000
                                                                       0+17:37:54
slot9@opt-a001.cht LINUX
                               X86 64 Claimed
                                                                 1024
                                                Busy
                                                          1.000
                                                                       0+19:09:32
slot10@opt-a002.ch LINUX
                               X86 64 Unclaimed Idle
                                                          0.000
                                                                 1024
                                                                       0+17:55:15
                                                                 1024
slot11@opt-a002.ch LINUX
                               X86 64 Unclaimed Idle
                                                          0.000
                                                                       0+17:55:16
                     Total Owner Claimed Unclaimed Matched Preempting Backfill
       INTEL/WINNT51
                                                 50
       INTEL/WINNT61
                        52
                                     1258
        X86 64/LINUX
                      2086
                              544
                                                284
               Total 2140
                              546
                                     1258
                                                336
                                                                                0
```

# **Viewing Jobs**

### condor\_q

- With no args, lists all jobs waiting or running here
- For more options: -h, Condor Manual, next class

```
-- Submitter: submit-368.chtc.wisc.edu : <...> :
ID
        OWNER
                         SUBMITTED
                                      RUN TIME ST PRI SIZE CMD
                                    0+00:00:00 I
                       11/12 09:30
                                                     0.0
                                                          explore.py
  6.0
        cat
  6.1 cat
                       11/12 09:30
                                    0+00:00:00 I 0 0.0
                                                          explore.py
                                  0+00:00:00 I 0 0.0
  6.2 cat
                       11/12 09:30
                                                          explore.py
  6.3 cat
                                                     0.0
                       11/12 09:30 0+00:00:00 I 0
                                                          explore.py
  6.4 cat
                       11/12 09:30 0+00:00:00 I 0
                                                     0.0
                                                          explore.pv
5 jobs; 5 idle, 0 running, 0 held
```

### condor\_q owner

Just one owner's jobs (e.g., your own)

### **Basic Submit File**

```
executable = word freq.py
                                   Program to run.
                                  Must be runnable
universe = vanilla
                                    Command-line
arguments = "words.txt 1000"
                                   farguments to pass
output = word freq.out
                                  Condor's log file
                                  from running the
error = word freq.err
                                  job; very helpful,
log = word freq.log
                                 do not
should transfer files = YES
                                        separated list
when to transfer output = ON EXIT
                                        of input files to
transfer input files = words.txt < transfer to
                                        machine [opt]
             Must have this to run job!
queue
```

#### **Submit a Job**

## condor\_submit submit-file

- Submits job to local submit machine
- Use condor\_q to track

```
Submitting job(s).
1 job(s) submitted to cluster NNN.
```

- One condor\_submit yields one cluster (in queue)
- Each queue statement yields one process
- condor\_q: ID is cluster.process (e.g., 8.0)
- We will see how to set up multiple jobs next time

#### Remove a Job

```
condor_rm cluster [...]
condor_rm cluster.process [...]
```

- Removes one or more jobs from the queue
- Identify each removal by whole cluster or single ID
- Only you (or admin) can remove your own jobs

Cluster NNN has been marked for removal.

# Homework

### Homework

- Run a job... or several!
  - I supply a Python script a bit like homework #1
  - How many of your past homeworks can you run?
  - Do you have any other jobs to run?
- Turn in submit file + resulting log, out, and err files
- In spite of the above, enjoy the Thanksgiving break!